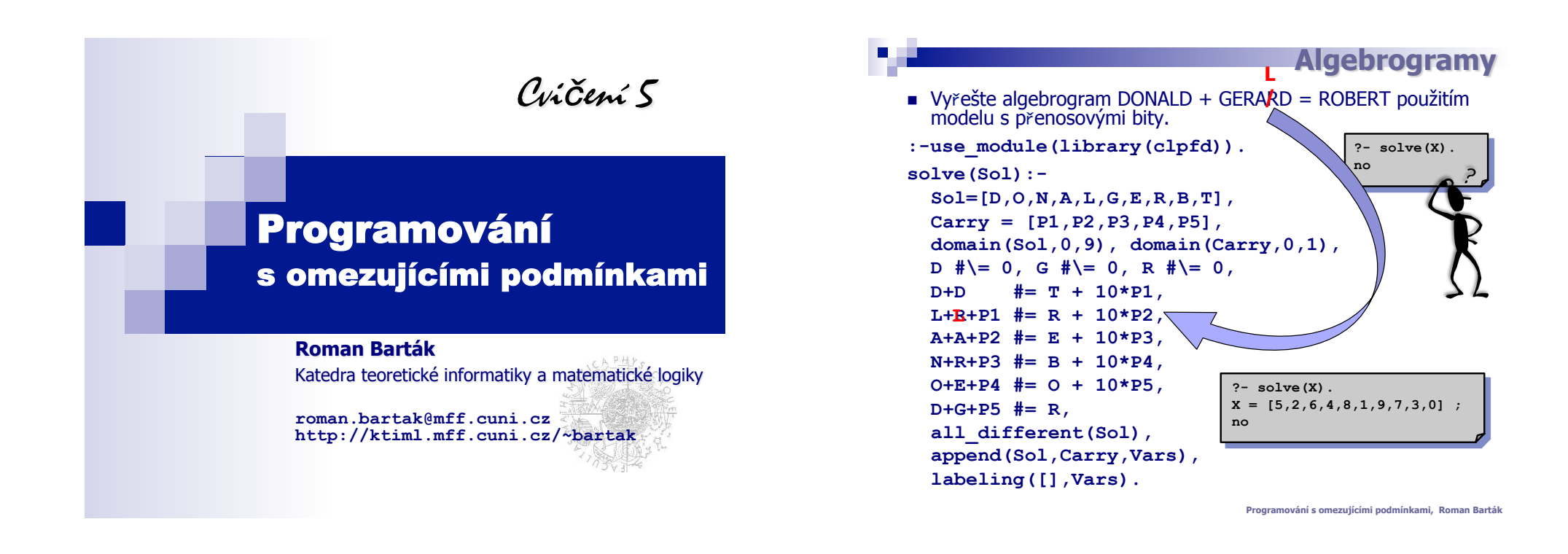

### **Instanciace proměnných**

■ Podmínky většinou nezajistí ohodnocení proměnných a proto potřebujeme přiřadit hodnoty proměnným – prohledávání.

### ■ indomain(X)

□ do proměnné přiřadí hodnotu (hodnoty zkouší v rostoucím pořadí)

■ labeling (Params, Vars)

□ ohodnotí proměnné Vars

 $\Box$  Algoritmus MAC – backtracking s udržováním hranové konzistence

### **Specifikace podmínek**

**tabulkové binárn**-

- Podmínky popsané extenzionálnĕ můžeme pomocí kódování se<br>skrytou promĕnnou převést na binární podmínky kódované skrytou proměnnou převést na binární podmínky kódované<br>podmínkou element.
- element(X,List,Y)  $\Box$  Y is X-tý prvek seznamu list
- ! **Postup** 
	- $\Box$  jednotlivé n-tice očíslujeme
	- □ pro každou proměnnou uděláme element podmínku, kde seznam<br>jsou hodnoty proměnné v n-ticích jsou hodnoty proměnné v n-ticích
- **Příklad: [[1,2,3], [1,3,4], [2,4,4]]**

```
?-element(I, [1,1,2], X), element(I, [2,3,4], Y), 
  element(I, [3,4,4], Z) 
I in 1..3,
```

```
X in 1..2,
```

```
Y in 2..4,
```

```
Z in 3..4
```
# **Modelová**

Uvažujme čtyři pracovníky, kteří mohou pracovat na čtyřech produktech, kde efektivita pracovníka při výrobě produktu je dána tabulkou.

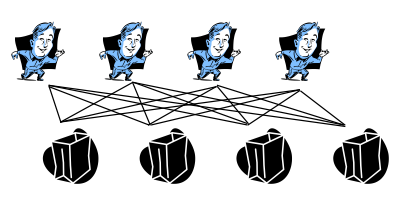

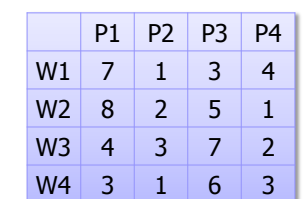

Je-li Wi proměnná určující, na jakém produktu pracuje pracovník i, jak vypadá podmínka dávající jeho efektivitu Ei?

**element(W1,[7,1,3,4],E1), element(W2,[8,2,5,1],E2), element(W3,[4,3,7,2],E3), element(W4,[3,2,6,3],E4).** 

**Programování s omezujícími podmínkami, Roman Barták**

■ Navrhněte model pro řešení problému 4-královen (rozmístĕte královny na šachovnici 4x4 tak, aby se neohrožovaly).

**:-use\_module(library(clpfd)).** 

```
queens([(X1,Y1),(X2,Y2),(X3,Y3),(X4,Y4)]):- 
  Rows = [X1,X2,X3,X4], Columns = [Y1,Y2,Y3,Y4], 
  domain(Rows,1,4), 
  domain(Columns,1,4), 
  all_different(Rows), all_different(Columns), 
  abs (X1-X2) \# = abs (Y1-Y2),
  abs(X1-X3) \# = abs(Y1-Y3), abs(X1-X4) \# = abs(Y1-Y4),
  abs(X2-X3) \# = abs(Y2-Y3), abs(X2-X4) \# = abs(Y2-Y4),
  abs(X3-X4) #\= abs(Y3-Y4), 
  append(Rows,Columns, Variables), 
  labeling([], Variables).
```
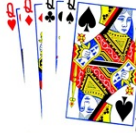

**Programování s omezujícími podmínkami, Roman Barták**

### **Modelování problém**

- **E** Jaké **rozhodovací proměnné** potřebujeme?
	- $\Box$  proměnné, jejichž hodnoty určují řešení problému □ také určují prohledávaný prostor
- **E** Jakých **hodnot** mohou proměnné nabývat?  $\Box$  definice domény může ovlivnit výběr podmínek
- ! Jak formalizovat **podmínky**?
	- $\Box$  jaké podmínky jsou
	- v systému dostupné?
	- $\Box$  možná budou potřeba pomocné proměnné

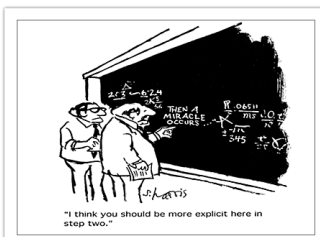

**Programování s omezujícími podmínkami, Roman Barták**

## **4-královny**

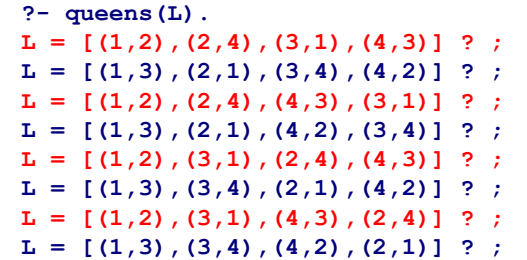

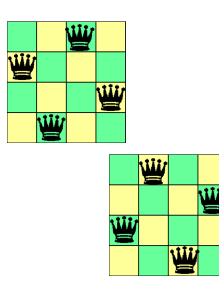

**4-královny**

**analýza** 

### **Kde je problém?**

- $\Box$  různá ohodnocení odpovídají stejným pozicím!
- $\Box$  existují pouze dvě přípustné konfigurace (a i ty jsou "podobné")
- $\Box$  prohledávaný prostor je zbytečně velký.

### **ešení**

**…** 

□ zafixujeme řádky (nebo sloupce) královen

### **I** III **4-královny lepší model :-use\_module(library(clpfd)).**

```
queens4(Queens):- 
   Queens = [X1,X2,X3,X4], 
  domain(Queens,1,4), 
  all_different(Queens), 
  abs (X1-X2) \uparrow \ = 1, abs (X1-X3) \uparrow \ = 2, abs (X1-X4) \uparrow \ = 3,
   abs(X2-X3) \# = 1, abs(X2-X4) \# = 2,
  abs(X3-X4) \# \ = 1,
  labeling([], Queens).
```

```
?- queens4(Q). 
Q = [2, 4, 1, 3] ? ;
Q = [3,1,4,2] ? ; 
no
```
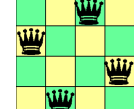

### **Vlastnosti modelu:**

- $\Box$  méně proměnných (= menší prohledávaný prostor)
- $\Box$  méně podmínek (= rychlejší propagace)

#### **DCV:**

- □ program pro libovolný zadaný počet královen
- □ možná další vylepšení

**Programování s omezujícími podmínkami, Roman Barták**